Таким образом, в маршрут вошли ребра: {Кисловодск, Пятигорск}, {Железноводск, Кисловодск}, {Ессентуки, Железноводск}, {Буденновск, Георгиевск}, {Пятигорск, Буденновск}, {Георгиевск, Ессентуки}. Все городаобъединились.

Протяженность составляет w({Кисловодск, Пятигорск}) + w({Железноводск, Кисловодск}) + w({Ессентуки, Железноводск}) +w({Буденновск, Георгиевск}) + w( $\{Teop$ гиевск, Ессентуки}) = 4 + 3 + 4 +  $+6 + 10 + 5 = 32.$ 

Дорога Николая пройдёт по следующему маршруту: {Буденновск, Георгиевск}, {Георгиевск, Ессентуки}, {Ессентуки, Железноводск}, {Железноводск, Кисловодск}, {Кисловодск, Пятигорск}, {Пятигорск, Буденновск}, и с возвращением домой в Буденновск составит 32+ 10=42 км.

**Список литературы**<br>
1. Исследование операций (учебное пособие) / Р.В. Крон,<br>
С.В. Попова, Е.В. Долгих, Н.Б. Смирнова // Международный журнал<br>
экспериментального образования. – 2014. – № 11-1. – С. 118–119.<br>
2. Немцова А

алгебры для решения задач экономического содержания // Современ-ные наукоемкие технологии. – 2014. – № 5-2. – С. 171–172. 3. Попова С.В., Смирнова Н.Б. Элементы алгоритмизации в про-

цессе обучения математике в высшей школе // Современные проблемы развития экономики и социальной сферы: сборник материалов Международной научно-практической конференции, посвященной

75-летию Ставропольского государственного аграрного университе-<br>та. Ответственный редактор: Н.В. Кулиш. 2005. – С. 526-531.<br>4. Попова С.В., Колодяжная Т.А. Применение алгоритмов при<br>обучении математике в вузе // Моделиров ный университет, Беларусь Днепропетровский университет экономи-ки и права, Украина Московский государственный университет им. М.В. Ломоносова, Россия Санкт-Петербургский государственный политехнический университет Северо-Кавказский государственный технический университет Ставропольский государственный уни-верситет Ставропольский государственный аграрный университет. –

Ставрополь, 2011. – С. 278-281.<br>
5. Смирнова Н.Б., Попова С.В. Модели, подходы к классифи-<br>
кации моделей // Экономика регионов России: анализ современкации модельния и перспективы развития: сборник научных струдов<br>по материалам Ежегодной 69-й научно-практической конференции, посвященной 75-летию СтГАУ / Ответственный редактор:

Кулиш Н.В., 2005. – С. 181-185. 6. Математика (учебное пособие) / Р.В. Крон, С.В. Попова, Е.В. Долгих, Н.Б. Смирнова // Международный журнал эксперимен- тального образования. – 2014. – № 11-1. – С. 114-115.

7. Одукалец А.А., Хорошман П.А. Применение методов дис-<br>кретной математики в экономике // Международный студенческий<br>научный вестник. – 2015. – № 3-4. – С. 475-477.<br>8. Невидомская И.А., Копылова Е.П., Сотникова Ю.Д., Ниви

экономического содержания // Современные наукоемкие техноло-<br>экономического содержания // Современные наукоемкие техноло-<br>гии. – 2014. – № 5-2. – С. 169-171.<br>9. Борисов С.А., Плеханова А.Ф. Применение инновационных ма-<br>9

9. Борисов С.А., Плеханова А.Ф. Применение инновационных ма-<br>тематических методов в социально-экономическом прогнозировании //<br>Труды НГТУ им. Р.Е. Алексеева. – 2012. – № 2 (95). – С. 258-264.<br>10. Зепнова Н.Н., Кузьмин О.

11. Карнаухова А.А., Долгополова А.Ф. Использование теории графов при решении задач в экономике // Международный студенче- ский научный вестник. – 2015. – № 3-4. – С. 468-469.

12. Смирнова Н.Б., Демьянчук У.В. Применение математики<br>в экономике // Культура и общество: история и современность мате-<br>риалы II Всероссийской (с международным участием) научно-практи-<br>ческой конференции под редакцией:

13. Попова С.В. Формирование алгоритмической культу-<br>ры у студентов на занятиях по математике // Экономика регионов<br>России: анализ современного состояния и перспективы развития:<br>Сборник научных трудов по материалам ежегод практической конференции / Ответственный редактор Кулиш Н.В., 2004. – С. 423-426.

# **ПРИМЕНЕНИЕ МАТЕМАТИЧЕСКОГО АППАРАТА ТЕОРИИ ГРАФОВ ПРИ РЕШЕНИИ ЭКОНОМИЧЕСКИХ ЗАДАЧ**

### Гурова Д.Г.

*Ставропольский государственный аграрный университет, Ставрополь, e-mail: dolgopolova.a@mail.ru*

Теория графов – это раздел дискретной математики, который изучает характеристики графов. Она имеет очень широкое практическое применение. Зачастую, задачи, которые возникают в экономике, химии, электротехнике, планировании транспортных перевозок, управлении предприятием, торговле и образовании, можно сформулировать как задачу теории графов.

Теория графов также находит свое приложение, к примеру, в геоинформационных системах (ГИС). Дома, которые уже существуют и те, что вновь проектируются, здания, улицы и тому подобное, рассматривают как вершины, а дороги, которые их соединяют, инженерные сети, провода электропередачи и тому подобное – как рёбра. Использование разнообразных расчетов, которые производят на таких графах, дает возможность поиска кратчайшего объездного пути или ближайшего продуктового магазина, составить план оптимального маршрута.

Граф (в широком смысле) – это множество узлов или вершин, которые соединены рёбрами. Граф состоит из двух компонентов: вершин и дуг, которые соединяют между собой данные вершины.

При представлении графов зачастуюприменяется такая совокупность обозначений:

– всякой вершине соотносится точка на плоскости, – если между вершинами имеется ребро, то такие точки соединяют отрезком или стрелкой.

Для графа, которыйизображен на рис. 1:

– кружочки *A*, *B*, *C*, *D*, *E* – вершины графа;

– линии *a*, *b*, *c*, *d*, *e*, *f*, *g* – дуги.

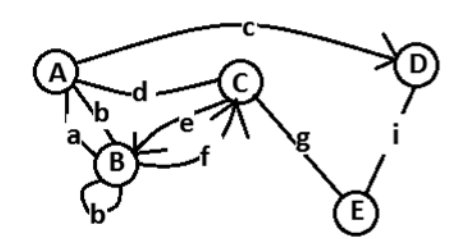

*Рис. 1. Составные части графа*

Алгоритмы, которые предназначены для выполнения задачи оптимизации, как правило, представляют собой последовательность шагов, и на каждом из них имеется множество выборов. Так называемый «жадный» алгоритмпозволяет сделать выбор, который кажется наилучшимв данное время. То есть проводится локально оптимальный выбор, считая, что это приведет к оптимальному решению глобальных задач. Жадный алгоритм во многих задачах приводит к нужному результату, хотя и не всегда приводят к оптимальному решению. Жадные алгоритмы обладают необходимой мощностью, и подходят для решения довольно-таки большого круга задач.

К жадным методам относят алгоритм,построенный на графах, изобретенный нидерландским ученым Эдсгером Дейкстрой в1959 году. Алгоритм Дейкстры – это алгоритм, применяемый для поискасамого кратчайшего пути от одних вершин графа до других. Алгоритм можно использовать только для тех графов, чьи ребра не имеют отрицательного веса.

Фирме, осуществляющей перевозку скоропортящегося товара, дано задание на доставку товара из Ставрополя в Будённовск, при этом существует несколько путей, по которым возможно доставить товар. Расстояние между городом Ставрополь и селом К. – 26 километров, между г. Ставрополем и селом П. – 19 километров, междуг. Ставрополем и селом Р. – 86 километров. Между сёлами К. и Д. – 16 километров, между сёлами К. и Л. – 66 километров. Между селом П. и городом Н. составляет 4 километра, между сёлами П. и В. – 51 километр. Между сёлами Д. и В. – 21 километр. Между городом Н. и селом М. – 21 километр. Между сёламиМ. и Л. – 24 километра, между сёлами М. и В. – 34 километра. Между сёламиЛ. и А. – 13 километров, между сёлами Л. и Ж. – 43 километра. Между сёлами А. и Б. – 25 километров. Между сёлами Ж. и Р. – 31 километр, между сёлами Ж. и Б. – 44 километра. Между сёламиБ. и Р. – 22 километра. Между сёлами В. иЖ. – 9 километров. Необходимо найти самый короткий путь из Ставрополя в Буденновск.

Построим граф *G*, где город Ставрополь обозначим буквой *C*, Буденновск – Б. Оставшиеся пункты маршрута обозначим соответственно буквами Л, П, Р, Д, Л, Н, М, В, А, Ж, Б. Каждому ребру графа сопоставим числа, которые будут равны расстоянию между пунктами. Необходимо найти наикратчайшийпуть.

Метод Дейкстры позволяет найти наикратчайший маршрут между необходимыми вершинами в графе. Значит, можно использовать данный алгоритм, для решения данной экономической задачи.

Рассмотрим вершины, которые являются смежными с вершиной Б.

Для этого назначаем им временные ярлыки:

# *Y*(К)=26, *Y*(П)=19, *Y*(Р)=86.

Необходимо выбрать вершину с наименьшим ярлыком – это вершина П, и её ярлык считают постоянным, то есть *Y*(П)=19.

При повторении этого процесса для вершины П, вершинам присваивают временные ярлыки: *Y*(Н)=4,  $Y(B)=51$ .

Выбирая из всех временных ярлыков, минимальным будет являться *Y*(Н)=4. Этот ярлык устанавливается постоянным.

С вершиной Н считается смежной только вершина М, тогда *Y*(М)=19.

При повторении этого процесса для вершины М, вершинам присваивают временные ярлыки: *Y*(Л)=24, *Y*(В)=34.

Среди них минимальным будет величина *Y*(Л)=24. Такой ярлык считают постоянным.

При повторении этого процесса рассматривают вершины, смежные с вершиной Л. Это К, А и Ж.

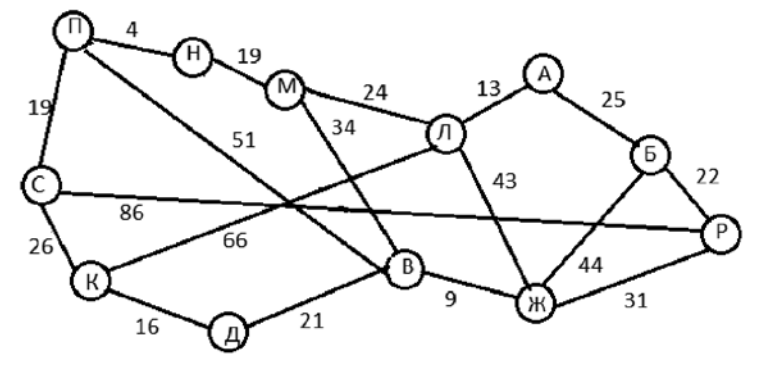

## *Рис. 2. Графическое изображение задачи*

Применим формулу метода Дейкстры для решения данной экономической задачи:

$$
D(v) = \min_{x(u) = 0} D(u) , \qquad (1)
$$

где *D*(*v*) – длина кратчайшего пути от начальной вершины к конечной вершине; величины *u, v* – неотрицательный вес ребра.

С помощью алгоритма Дейкстры можно найти единственный оптимальный маршрут, который соединяет вершины С и Б графа (см. рис.1).

Пусть вершина С будет являться начальной вершиной. Для этой вершины назначим постоянный ярлык  $Y(1) = 0$ . За конечную вершину примем Б.

Для них временными ярлыками будут: *Y*(К)=66, *Y*(А)=13, *Y*(Ж)=43. Находим наименьший временный ярлык. Таким является ярлык: *Y*(А)=13.

С вершиной А смежной является только вершина Б, тогда *Y*(Б)=25.

В то время, когда дерево составлено, становится возможным найти наикратчайший путь от С до Б. Им будет являться путь дерева, который соединяет вершины С и Б. Выявлено, что это путь, проходящий через вершины К, Н, М, Л и А. Длина такого пути рассчитывается как сумма всех дуг данных вершин (формула (2)).

$$
Y(L) = 19 + 4 + 19 + 24 + 13 + 25 = 104
$$
 KM. (2)

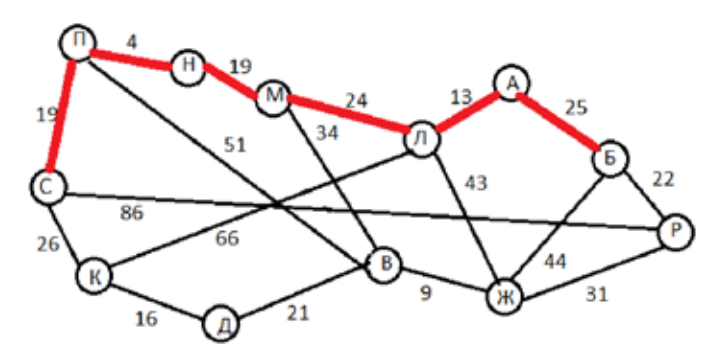

*Рис. 3. Нахождение решения экономической задачи*

Таким образом, маршрут из города Ставрополь в город Буденновск, с наименьшим временем доставки товара, включает село П, город Н, село М, село Л и село А. Общая протяженность маршрута составляет 104 километра.

### **Список литературы**

1. Быкова В.В. Теоретические основы анализа параметризиро-<br>ванных апторитмов [Электронный ресурс]: Монография / В.В. Быко-<br>ва. – Красноярск: Сиб. федер. ун-т, 2011. – 180 с.<br>2. Исследование операций: учебное пособие / Р.

го познания современного информационного общества // Культура и общество: история и современность: материалы II Всероссийской (с международным участием) научно-практической конферен-<br>ции / под ред.: О.Ю. Колосовой, Р.Ф. Гударенко, Н.А. Ряснянской,<br>Е.А. Красиковой. – Ставрополь, 2013. – С. 154-158.<br>5. Смирнова Н.Б., Попова С.В. Проблемы создания

ских моделей эколого-экономических систем в процессе взаимодей-ствия человека и окружающей среды // Культура и общество: история и современность материалы III Всероссийской (с международным<br>участием) науч.-практ. конф. Филиал РГСУ в г. Ставрополь; под ред.<br>О.Ю. Колосовой, Т.В. Вергун, Р.Ф. Гударенко. – Ставрополь, 2014. – С. 185-190.

6. Попова С.В., Смирнова Н.Б. Элементы алгоритмизации в процессе обучения математике в высшей школе // Современные проблемы развития экономики и социальной сферы: сборник материалов Международной научно-практической конференции, посвященной

75-летию Ставропольского государственного аграрного университе-<br>та / Отв. ред.: Н.В. Кулиш, 2005. – С. 526-531.<br>7. Попова С.В., Колодяжная Т.А. Применение алгоритмов при<br>обучении математике в вузе // Моделирование произво Беларусь; Днепропетровский университет экономики и права, Украи-на; Московский государственный университет им. М.В. Ломоносова, Россия; Санкт-Петербургский государственный политехнический<br>университет; Северо-Кавказский государственный технический<br>университет; Ставропольский государственный университет; Став-<br>ропольский государственный аграрный уни

и. С. 2000-2011. В., Попова С.В. Модели, подходы к классификации моделей // Экономика регионов России: анализ современного состояния и перспективы развития: сборник научных трудов по ма-<br>териалам Ежегодной б9-й научно-пр

9. Зайцева И.В., Попова М.В., Филимонов А.А. Алгоритм про-граммной реализации математической модели динамической эко-номической системы // Инфокоммуникационные технологии в науке, производстве и образовании (Инфоком-6): Сборник научных трудов<br>VI международной научно-технической конференции, 2014. — С. 157-162.<br>10. Карнаухова А.А., Долгополова А.Ф. Использование теории

графов при решении задач в экономике // Международный студенче-ский научный вестник. – 2015. – № 3-4. – С. 468-469.

# **МЕЖОТРАСЛЕВОЙ БАЛАНС ЗАТРАТ ТРУДА**

Дашян К.А., Мастепанова М.С.

*Ставропольский государственный аграрный университет, Ставрополь, e-mail: dolgopolova.a@mail.ru*

В экономической литературе модель Леонтьева является одной из самых известных моделей. Она подвергалась многократным улучшениям и усовершенствованиям и является основной для построения целого класса подобных моделей. В многоотраслевой экономике эта модель позволила проводить балансовый анализ, то есть отвечать на вопросы связанные с эффективностью той или иной отрасли в многоотраслевом хозяйстве страны. Каждая отрасль выступает, с одной стороны как потребитель продукции из своей, и смежных отраслей, а с другой – производитель некоторой продукции. Связи между отраслями отражаются в таблицах межотраслевого баланса.

Затраты живого трудав производстве *j*-го продукта обозначим через *Lj* , а валовой выпуск этого продукта через  $X_j$ . В этом случае коэффициент прямой трудоемкости можно записать в виде следующей формулы [1]:

$$
t_j = \frac{L_j}{X_j}; j = \overline{1, n}.
$$
 (1)

Введем представление полных затрат труда как прямых затрат живого труда и суммы затрат овеществленного труда, перенесенных на продукт при помощи израсходованных средств производства. Обозначим величину полных затрат труда на единицу продукции j-го вида через *T<sup>j</sup>*. Видим, что произведения вида *a<sub>ij</sub> T*<sub>j</sub> отражают затраты реализованного труда, который перенесён на единицу *j*-го продукта через *i*-е средство производства [2]. При этом считаем возможным, что коэффициенты прямых материальных затрат –  $a_i$  выражены в натуральных единицах. Тем временем, полные трудовые затраты на единицу *j*-го вида продукции будут равны [4]

$$
T_j = \sum_{i=1}^{n} a_{ij} T_i + t_j; j = \overline{1, n}.
$$
 (2)

Введём вектор-строку коэффициентов полной трудоемкости  $T = (T_1, T_2, ..., T_n)$  и вектор-строку коэффициентов прямой трудоемкости  $t = (t_1, t_2, ..., t_n)$ .

Запишем матрицу коэффициентов прямых материальных затрат в матричном виде [5]:

$$
T = TA + t \tag{3}
$$

С использованием единичной матрицы *E,* сделаем очевидные матричные преобразования [6]

$$
T-TA=TE-TA=T(E-A)=t,
$$

для вектора коэффициентов полной трудоемкости получаем следующее соотношение:

$$
T = t(E - A)^{-1}.
$$
 (4)

Знакомую нам матрицу (*Е – А*) коэффициентов полных материальных затрат, можно переписать в виде [6]

$$
T=tB.
$$

Величину совокупных затрат живого труда по всем видам продукции, обозначим через *L*, которая с учетом формулы (1) будет равна [7]

$$
L = \sum_{j=1}^{n} L_j = \sum_{j=1}^{n} t_j X_j = tX.
$$
 (5)

Используя систему уравнений в матричной форме, соотношения (5) и (4), придём к следующему равенству:

$$
tX = TY.
$$
 (6)

В этом случае, *t* и Т – вектор-строки коэффициентов полной и прямой трудоемкости, а *X* и *Y* – векторстолбцы конечной и валовой продукции [8].

На основе коэффициентов полной и прямой трудоемкости могут быть разработаны межпродуктовые и межотраслевые балансы затрат труда и применения трудовых ресурсов. Схематически эти балансы строятся согласно общему типу матричных моделей, тем не менее все показатели в них проявлены в трудовых измерителях [9].

Пример. Требуется определить коэффициенты прямой и полной трудоемкости и составить межотраслевой баланс затрат труда. Заданы затраты живого труда в 3 отраслях:  $L_1 = 1160, L_2 = 460, L_3 = 875$  в некоторых единицах измерения трудовых затрат.

Решение.

1. Воспользуемся формулой (1). Найдём коэффициенты прямой трудоемкости.

2. Найдём коэффициенты полной трудоемкости по формуле (4), в которой в качестве матрицы Вберется матрица коэффициента полных материальных затрат.